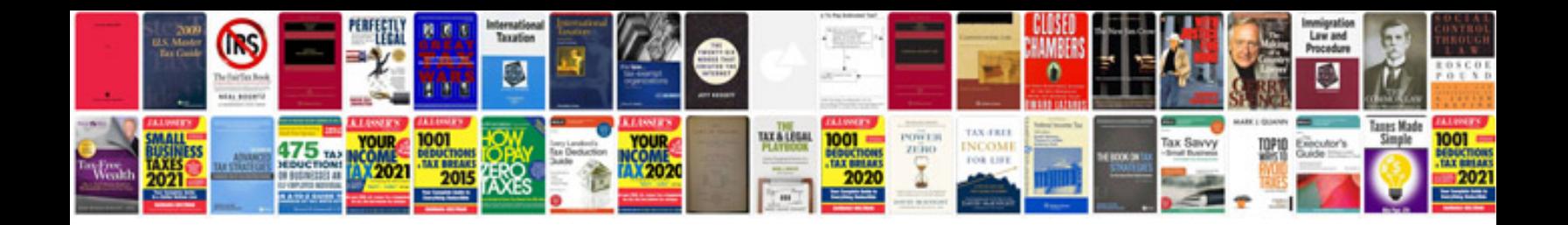

P0456 vw passat

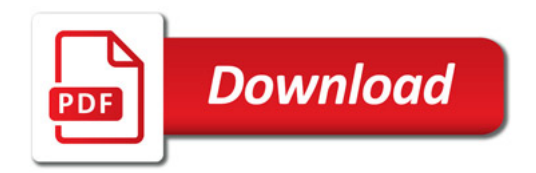

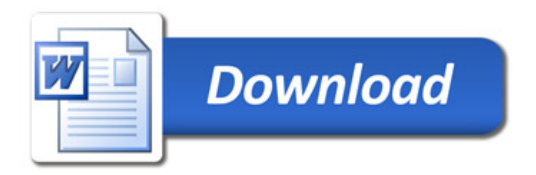